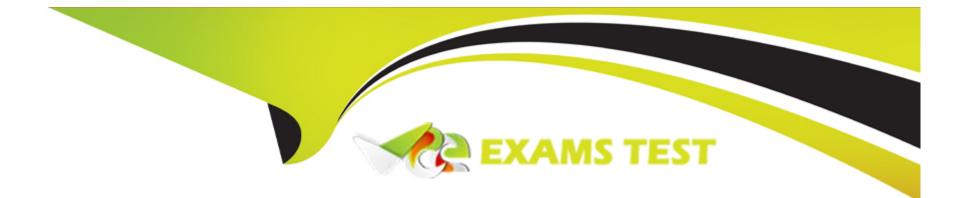

# **Free Questions for 1Z0-1048-22 by vceexamstest**

## Shared by Reese on 30-06-2022

**For More Free Questions and Preparation Resources** 

**Check the Links on Last Page** 

### **Question 1**

#### **Question Type:** MultipleChoice

Which two time entry configurations on the manage time entry layout components task do you have to complete to report and calculate earned compensatory time and take compensatory absences?

### **Options:**

A- Create a multi-attribute time entry field that includes the time attributes Absence Management Type. The absence management type that decrements the employee's earned compensatory time the compensatory absence.

**B-** Create a multi-attribute time entry field that includes the time attribute Compensatory Time Absence Plan. The compensatory time absence plan that increments the employee's earned compensatory time.

C- Create a single attribute time card field that include the time attribute Absence Plan.

**D-** Create a multiple attribute time card for the payroll time type compensatory time earned, and another payroll time for compensatory time taken.

#### Answer:

Α, Β

### **Question 2**

#### **Question Type:** MultipleChoice

You need to assign a worker as a scheduler and act on a manager's behalf. The worker should have access to scheduling groups X and Y, but not to Z.

How should you set this up?

#### **Options:**

- A- You only need to give the worker the Time and Labor Manager role
- B- You only need to create a scheduler profile for this worker
- C- You need to assign this worker as a scheduler to the correct scheduler profiles and give this worker the Time and Labor Manager role

D- Only line managers can be schedulers

| Answer: |  |  |
|---------|--|--|
| В       |  |  |
|         |  |  |

### **Question 3**

A client wants their workers to report earned compensatory time on their time cards.

What three-time entry setup configuration tasks do you need to complete during implementation before workers can report compensatory time?

### **Options:**

- A- Manage Time Entry Layout Components
- B- Manage Time Layout Sets
- C- Manage Time Calculation Rules
- D- Create an Absence Plan and enroll workers in the plan
- E- Manage Time Consumers

### Answer:

A, B, D

## **Question 4**

**Question Type:** MultipleChoice

You need to easily identify and copy time card data while managing time cards.

Which action can use in the Favorite Time Cards feature to accomplish this?

### **Options:**

A- recalculate for retroactive changes

- B- process time cards for mass approval
- C- delete a current time card
- D- create or complete your current time card

### Answer:

D

## **Question 5**

### **Question Type:** MultipleChoice

Your customer wants to route absence entries on time cards using absence approval rules, which uses the absence approval task to approve absence entries.

- A- Set up Time Consumer Set with the appropriate option for Absence Approval Routing
- B- Set up Time Categories with the appropriate option for Absence Approval Routing
- C- Set up Time Setup Profile with the appropriate option for Absence Approval Routing
- D- Set up Time Processing Profile with the appropriate option for Absence Approval Routing
- E- Set up Time Card layout with the appropriate option for Absence Approval Routing

### Answer:

С

## **Question 6**

### **Question Type:** MultipleChoice

Your customer wants to route absence entries on time cards using absence approval rules, which uses the absence approval task to approve absence entries.

- A- Set up Time Consumer Set with the appropriate option for Absence Approval Routing
- B- Set up Time Categories with the appropriate option for Absence Approval Routing
- C- Set up Time Setup Profile with the appropriate option for Absence Approval Routing
- D- Set up Time Processing Profile with the appropriate option for Absence Approval Routing
- E- Set up Time Card layout with the appropriate option for Absence Approval Routing

### Answer:

С

## **Question 7**

### **Question Type:** MultipleChoice

You need to assign a worker as a scheduler and act on a manager's behalf. The worker should have access to scheduling groups X and Y, but not to Z.

A- You only need to give the worker the Time and Labor Manager role

- B- You only need to create a scheduler profile for this worker
- C- You need to assign this worker as a scheduler to the correct scheduler profiles and give this worker the Time and Labor Manager role

D- Only line managers can be schedulers

### Answer:

В

### **Question 8**

**Question Type:** MultipleChoice

You need to easily identify and copy time card data while managing time cards.

Which action can use in the Favorite Time Cards feature to accomplish this?

- A- recalculate for retroactive changes
- B- process time cards for mass approval
- C- delete a current time card
- D- create or complete your current time card

### Answer:

D

# **Question 9**

**Question Type:** MultipleChoice

A client wants their workers to report earned compensatory time on their time cards.

What three-time entry setup configuration tasks do you need to complete during implementation before workers can report compensatory time?

### **Options:**

- A- Manage Time Entry Layout Components
- B- Manage Time Layout Sets
- C- Manage Time Calculation Rules
- D- Create an Absence Plan and enroll workers in the plan
- E- Manage Time Consumers

| Answer: |  |  |  |
|---------|--|--|--|
| A, B, D |  |  |  |

### **Question 10**

### **Question Type:** MultipleChoice

Which two time entry configurations on the manage time entry layout components task do you have to complete to report and calculate earned compensatory time and take compensatory absences?

#### **Options:**

A- Create a multi-attribute time entry field that includes the time attributes Absence Management Type. The absence management type that decrements the employee's earned compensatory time the compensatory absence.

**B-** Create a multi-attribute time entry field that includes the time attribute Compensatory Time Absence Plan. The compensatory time absence plan that increments the employee's earned compensatory time.

C- Create a single attribute time card field that include the time attribute Absence Plan.

**D**- Create a multiple attribute time card for the payroll time type compensatory time earned, and another payroll time for compensatory time taken.

| Answer: |  |  |
|---------|--|--|
| A, B    |  |  |

### To Get Premium Files for 1Z0-1048-22 Visit

https://www.p2pexams.com/products/1z0-1048-22

**For More Free Questions Visit** 

https://www.p2pexams.com/oracle/pdf/1z0-1048-22

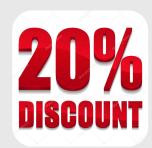